## Xerox Centreware User Manual >>>CLICK HERE<<<

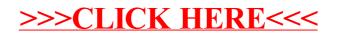